# **AutoCAD Crack (LifeTime) Activation Code Free [Win/Mac] [Latest] 2022**

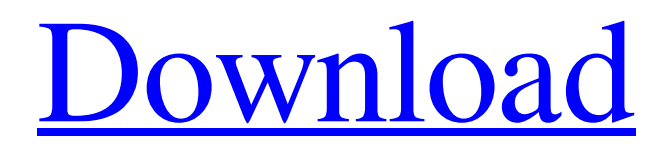

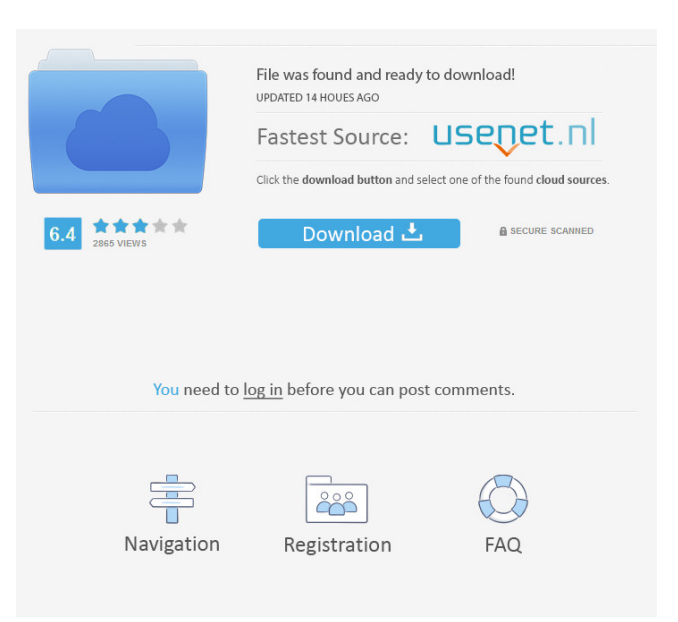

## **AutoCAD Download For PC**

AutoCAD Basics With the release of AutoCAD, the dominant CAD software application, users have options when choosing which software to purchase for their drafting needs. Before you begin drafting, it is important to decide which version of AutoCAD is right for you. AutoCAD LT is suitable for users that wish to produce documents, annotate drawings, use "lite" capabilities, and access other basic tools. Although basic features of AutoCAD LT are available without a subscription, advanced features are only accessible to paid subscribers. AutoCAD LT is available for a free trial period. Enterprise, Architectural, and Architectural Drafting are suited for users who need an enterprise-ready, professional product. AutoCAD provides users with the ability to work with a drawing board, scale models, image-based drawings, graphics, and more. Although features are limited, Architectural Drafting is available without a subscription. The Architectural Drafting Add-On costs \$149 for annual use or \$995 for perpetual use.

#### **AutoCAD Registration Code PC/Windows (Updated 2022)**

Continuous lifecycle is a software development method introduced by AutoCAD, which focuses on constant software improvement. In 2010, it was the top-selling software for the second year running. Reliability AutoCAD LT is limited to running on Microsoft Windows and may not be able to run on Unix or macOS computers. The free version of AutoCAD was not supported on Solaris and SPARC platforms, and the LT version could not be upgraded. Extensions Add-on extensions are applications that can be installed into AutoCAD for user customization. Plug-ins can be written in any of the supported languages for AutoCAD: Visual Basic for Applications (VBA), Visual LISP, C++, Java and ActiveX for AutoCAD (AAT). The number of extensions available for AutoCAD in 2019 is 16,478. In April 2019, a total of 533,200 extensions were available on the Autodesk App Store. Modeling extensions such as BIM Blocks, Revit, and JCM extensions provide new features and capabilities to Autodesk's product offerings for architectural, engineering, and construction (AEC) disciplines. In the company's blog in 2014, Autodesk described the two main ways to add functionality to the core architecture of AutoCAD. AutoCAD Extensions enable a much faster and more effective method of extending AutoCAD through a mix of functionality and functionality along with applications. AutoLISP extension development is based on the features of the AutoCAD database and functions as an API. Protocols AutoCAD supports a number of protocols including: DXF (Draft Exchange Format) File format for exchanging 2D or 3D geometry, descriptive information, and annotation data. DWG (Drawing) - Autodesk's DWG file format specification supports the exchange of 2D and 3D geometry, descriptive information, and annotation data. GIS (Geographic Information System) A format for the exchange of vector-based GIS data. ACIS A format for the exchange of coordinate information between applications. CFM A format for exchanging buildings in three dimensions. See also Comparison of CAD editors for Windows Comparison of CAD editors for Linux Autocad Rendering (software) Autodesk AEC products Autodesk AcqCase Autodesk Bill of Materials (AutoCAD/In 5b5f913d15

#### **AutoCAD**

When activated, select the project you will start from. Open the property page for the project. Click the 'Change project' button to select the other project in the list. For a new project: From the 'New Project' dialog, press the 'Open' button to open the 'New project' dialog. Click the 'Open' button to browse for a project. Select the project. Click the 'Open' button to exit the dialog. For an existing project: Select the project from the list. Click the 'Open' button to browse for a project. Select the project. Click the 'Open' button to exit the dialog. Steps to follow : Create a new Model for AutoCAD in the 2D viewport of your software. Add a new layer and open the toolbar for drawing/labelling tools. Add a basic/standard figure and start to draw. To add a new figure, select the right-click tool and press the 'More' button. The dialog is opened. A- Add new figure B- Insert figure C- Outline figure D- Select figure E- Remove figure Close the dialog and draw on the figure. For instance, here is the figure before the drawing. You can delete a figure in 3 different ways: (1) Right click on the figure and select the 'Delete figure' option from the pop-up menu. (2) Press the 'Delete' button on the figure toolbar. (3) Select the figure and press the 'Delete' key on your keyboard. Once your drawing is ready, save it. Before you close the drawing, you can convert the drawing into 2D. To do that, select 'Save As' from the figure toolbar. In the file name box, type a name for the file. Then, press 'Save'. The new file will open in the drawing. Note : If you have been using an earlier version of the software, you may not be able to open the file. You can also 'Save As' from the main menu 'File' -> 'Save' -> 'Save As'. Now you will want to add some labels. Select the figure on the drawing and use the toolbar for the labels. Add labels to the figure.

#### **What's New In AutoCAD?**

Rapidly import and mark up sketches, diagrams, technical drawings, and any other forms of non-autocad objects into your design by using the Markup Assist module. Assign keywords and incorporate comments in your designs. (video: 1:41 min.) Import, convert, markup, and link CAD drawings to Google Earth to bring your models and designs to life. (video: 2:28 min.) The new DXF Viewer helps you to design efficiently by helping you to navigate to the correct view of your design. (video: 1:20 min.) Simplify import of DXF files in AutoCAD. Now AutoCAD users can import more complex DXF files in a single step. (video: 1:22 min.) The new Type Tool helps you to build type quickly by automatically selecting the right font. (video: 1:13 min.) The new Text feature helps you to create better, more accurate drawings. (video: 1:16 min.) The latest editions of AutoCAD now have a greater choice of drafting and designing tools. (video: 1:14 min.) Drawing, text, and other content can now be selected using multiple selection techniques: optical, graphite, and inkjet. (video: 1:11 min.) LineCap displays straight, rounded, square, and butt cap styles. (video: 1:15 min.) Closed Object Drawing is now available in Macros. (video: 1:08 min.) Global variables are used to provide information to all drawing commands. (video: 1:02 min.) The On-Screen Display feature is used to keep the design in sync with the drawing underneath, even if the drawing is closed. (video: 1:13 min.) A new drawing panel makes the most commonly used commands easier to use and discover. (video: 1:13 min.) Paper palette simplifies paper selection and drawing. (video: 1:01 min.) The new Print dialog box simplifies printing. (video: 1:23 min.) Extended and simplified measurements now include text strings, numbers, and scientific notation. (video: 1:24 min.) The new Linetype tool simplifies linetype selection. (video: 1:16 min.)

### **System Requirements:**

Minimum: OS: Windows 7 SP1 64-bit, Windows 8.1 64-bit, Windows 10 64-bit, Windows Server 2008 R2 SP1 64-bit, Windows Server 2012 R2 64-bit, Windows Server 2016 64-bit, Windows Server 2019 64-bit CPU: Intel Core 2 Duo E7500 or better, AMD Phenom II X4 945 or better, Intel Core i3 750 or better, AMD Athlon II X2 350 or better RAM: 8GB Hard Drive: 8GB (13

Related links:

<http://it-labx.ru/?p=25849> <http://www.simonefiocco.com/?p=2916> <https://berlin-property-partner.com/?p=16885> <http://sharebility.net/wp-content/uploads/2022/06/daefab.pdf> <https://acaciasports.com/wp-content/uploads/2022/06/mahmaks.pdf> <https://cefcredit.com/autocad-2023-24-2-download-mac-win/> <https://coleccionohistorias.com/wp-content/uploads/2022/06/AutoCAD-21.pdf> https://blackiconnect.com/upload/files/2022/06/yYiYbOOTezTog3GcyC8g\_07\_9c853a83a83e9201e3bb420832eaafc7\_file.pdf [https://thefuturegoal.com/upload/files/2022/06/5Pejgw3jCvriK2XyIAZH\\_07\\_abbfcb6ed13701bc4bd335f04c9b787e\\_file.pdf](https://thefuturegoal.com/upload/files/2022/06/5Pejgw3jCvriK2XyIAZH_07_abbfcb6ed13701bc4bd335f04c9b787e_file.pdf) <https://cscases.com/autocad-crack-3/> <https://shiphighline.com/autocad-crack-pc-windows-2022/> <https://www.anastasia.sk/autocad-24-1-crack-with-full-keygen/> <https://bertenshaardhouttilburg.nl/autocad-crack-for-pc-2/> <http://mysquare.in/?p=8895> <http://www.sweethomeslondon.com/?p=2619> <http://www.essentialoilscandles.com/autocad-2023-24-2-crack-x64/> <http://viabestbuy.co/autocad-24-2-crack-free-download-x64/> <http://keystoneinvestor.com/?p=2754> <http://www.studiofratini.com/autocad-24-0-crack-2/>

<https://ztm.hk/wp-content/uploads/2022/06/galjan.pdf>